# AE-TS-Stockage optique sur CD et DVD

### **PROBLEMATIQUE**

Les disques optiques font indubitablement partie de notre vie quotidienne depuis un bon nombre d'années : on écoute un CD audio dans la voiture, on installe un logiciel à l'aide d'un CD-ROM, on regarde un DVD pour une soirée cinéma à la maison ... Ces disques nous sont ainsi devenus très familiers, mais que saiton d'eux finalement ? Une personne, même néophyte, saurait donner quelques éléments de réponse : on les lit grâce à un laser, ils donnent de belles couleurs comme l'arc-en-ciel quand on regarde la lumière gu'ils réfléchissent, ils n'ont pas tous la même capacité de stockage, il existe des CD inscriptibles et des réinscriptibles, etc. Mais qu'en est-il si l'on pousse un peu plus loin le questionnement :

- 1. Quel phénomène est à l'origine de la séparation des couleurs de la lumière blanche?
- 2. Pourquoi un DVD-ROM permet de stocker beaucoup plus de données qu'un CD-ROM ?

# **Document 1: Présentation** « Le CD est un disque optique en matière plastique (polycarbonate), d'environ 12 cm de diamètre pour 1.2 mm d'épaisseur. Cela en fait un support très léger, pouvant contenir 650 ou 700 Mio de données informatiques. La vitesse de rotation du disque dans le lecteur est réglée automatiquement afin que les alvéoles défilent à la vitesse constante de 1.22 m.s<sup>-1</sup> sous la tête de lecture. » http://fr.wikipedia.org/wiki/CD-ROM роом  $R_2 = 5,80$  cm (microscope électronique)  $= 2.50$  cm  $R_{int}$  $h = 1.20$  mm  $= 1.59 \text{ µm}$  $\boldsymbol{a}$  $R_{int} = 7,50$  mm  $R_{ext} = 6,00 \text{ cm}$

#### Document 2 : Interférences constructives

Si on éclaire par un faisceau laser une partie du disque optique, chaque portion de sillon du disque diffracte la lumière incidente en la renvoyant dans de multiples directions.

Les ondes diffractées par ces portions de sillons vont alors interférer entre elles: l'onde résultante aura une intensité lumineuse non négligeable uniquement si toutes les ondes diffractées sont en phase (il y a interférences constructives). Dans les autres directions, l'intensité est trop faible pour être visible. Les différentes directions dans lesquelles la lumière est renvoyée sont données par la relation des **réseaux** suivantes :  $a(sin\theta_d + sin\theta_i) = k\lambda$ 

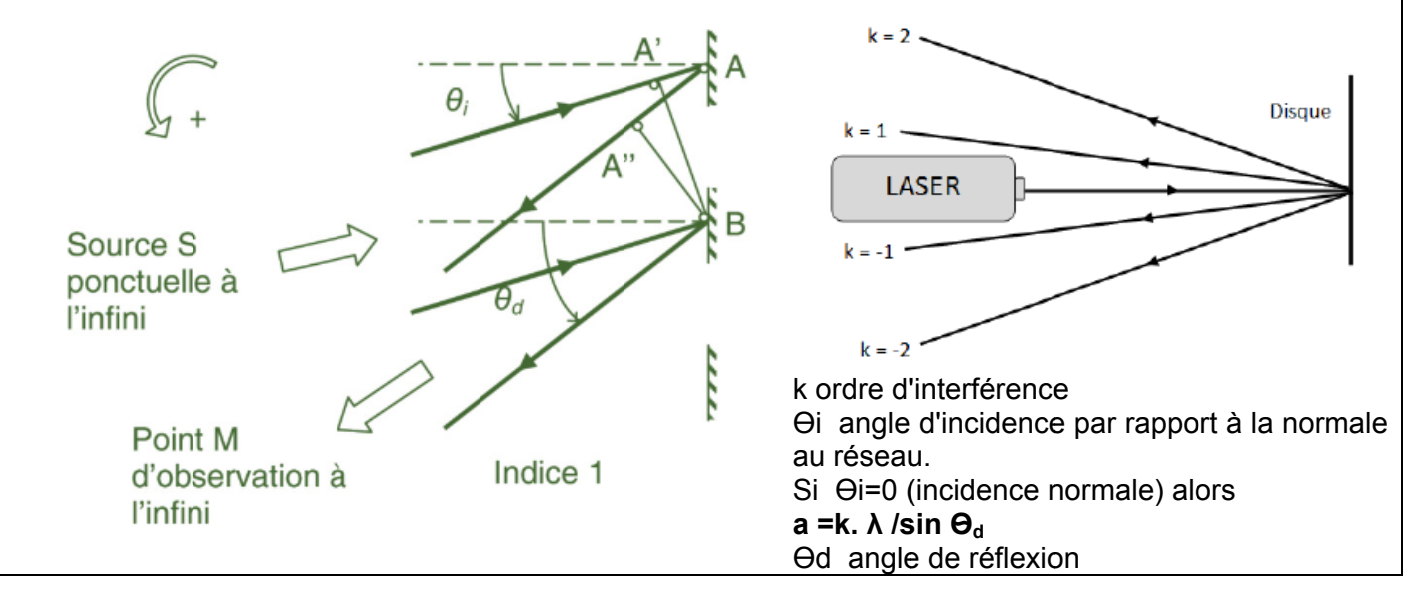

# **Document 3 : le réseau**

Un réseau de diffraction est un objet constitué d'un très grand nombre de fentes minces (réseau en transmission) ou d'une lame réfléchissante constituée d'un grand nombre de motifs identiques très longs selon une direction et équidistants selon la direction perpendiculaire (réseau en réflexion) dont la distance "a" qui les séparent (appelé le pas du réseau) est très petite.

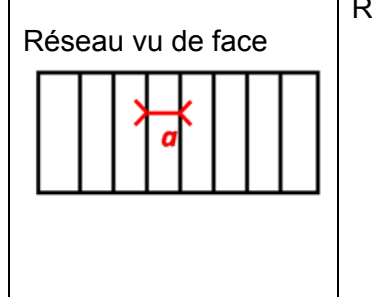

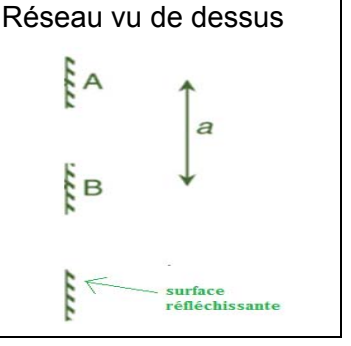

#### **Document 4 : Longueur d'un octet**

Le langage informatique est constitué de 0 et 1. Les 1 du codage binaire sur un CD ou DVD correspondent au passage d'un creux d'alvéole à la surface du disque ou à celui de la surface au creux, les 0 étant traduits par un niveau constant. (voir figure ci dessous)

Longueur d'un octet pour un CD :

Les plus petites alvéoles sur un CD ont une longueur de l'ordre de 0,85 µm : c'est donc la « longueur » d'un 0 ou d'un 1. Ces 0 et ces 1 (bits) sont regroupés par groupe de 8 (octets, ou bytes en anglais), si bien que la « longueur » d'un octet est de

 $I_0 = 8 \times 0,85 = 6,8 \mu m$ .

Longueur d'un octet pour un DVD :

Pour le DVD les plus petites alvéoles ont une longueur de l'ordre de 0,4 µm : c'est donc la « longueur » d'un 0 ou d'un 1 ), si bien que la « longueur » d'un octet est de  $I_0 = 8 \times 0.4 = 3.2$  µm.

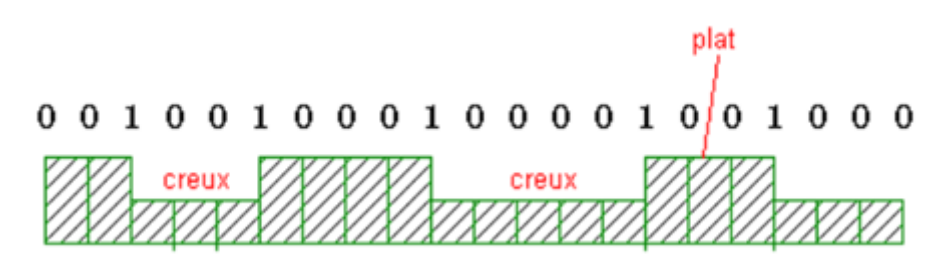

Les capacités des DVD et CD sont données en gigaoctets (1 Go = 10<sup>9</sup> octets), mais la mesure officielle est *en gibioctets (1 Gio = 1 073 741 824 octets = 230 octets). Le DVD-5 a une capacité de 4,70 Go ou 4,38 Gio ; le CD a une capacité de 650 Mo. Le DVD exploite une longueur d'onde de 635 ou de 650 nm et un écart de piste de 740 nm (et une longueur minimale d'alvéole de 400 nm).*

# **Document 5 : Extrait de la doc. Technique du Laser Rouge et vert:**

*« Caractéristiques techniques : Longueur d'onde : 650 ± 1 nm (rouge) - 532 ± 1 nm (vert) Puissance : 1 mW (classe II) - Diamètre du rayon (à 5 m) : 8 mm - Réglage vertical : ± 3° - Dimensions : 100 x 100 x 40 mm - Masse : 220 g »* 

# **Travail 1 : EXPÉRIENCES AVEC UN LASER**

#### Avec les réseaux

- **1.** Rappeler par un schéma la figure de diffraction sur un écran, d'une lumière monochromatique (laser), par une fente fine de largeur a. Qu'en est-il de la figure de diffraction par un trait fin de même largeur **a** que la fente précédente (cheveu par exemple) ?
- **2.** Regarder une source de lumière polychromatique (blanche) présente dans la salle à travers un réseau. Qu'observe-t-on ?
- **3.** Former la figure de diffraction du faisceau laser d'un réseau, schématiser l'expérience et vérifier rapidement la validité de la loi figurant dans les documents.

#### Avec les CD ou DVD

- **1.** Observer la réflexion de la lumière blanche sur un CD ou un DVD. Comparer avec le phénomène observé pour un réseau.
- **2.** Expliquer pourquoi on peut considérer le disque optique comme un réseau en réflexion où les passages consécutifs du sillon forment les motifs séparés par la distance " a " qui correspond au pas du réseau.

# **Travail 2 : DETERMINATION DU PAS D'UN CD ou DVD.**

#### **1.** Réaliser, le montage suivant.

On envoie la lumière donnée par un laser vers un CD ou un DVD .

On place ensuite le CD ou DVD de telle sorte que l'impact du faisceau laser arrive sous incidence normale (perpendiculaire). Pour que le spectre soit horizontal, il faut que l'impact du faisceau sur le CD se projette sur des traits pratiquement verticaux, c'est à dire sur une horizontale passant par le centre du CD (diamètre)

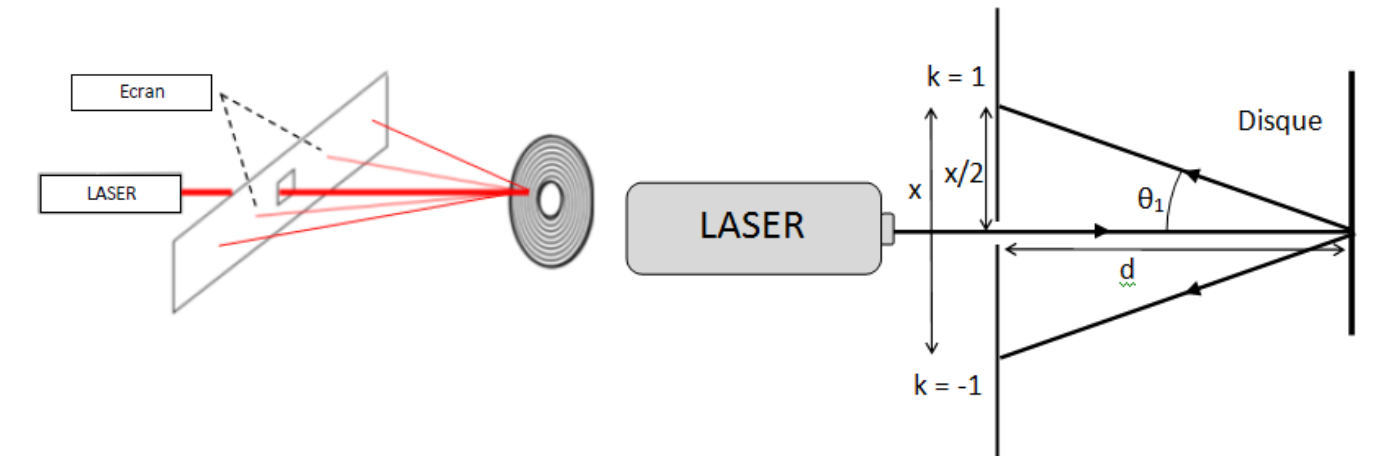

# **ATTENTION NE PAS REGARDER DIRECTEMENT OU PAR REFLEXION LE RAYON ISSU DU LASER !!**  $\otimes$

- **2.** Mesurer la distance x entre les 2 premiers points lumineux observés ainsi que la distance d écrandisque.
- **3.** Retrouver l'expression du pas du disque pour l'ordre 1 des interférences :  $a = \lambda \times \sqrt{1 + \frac{4.d^2}{x^2}}$
- **4.** Déterminer le pas d'un CD (avec le laser rouge), d'un DVD (avec le laser vert)
- **5.** Comparer le pas d'un CD à celui du DVD. Conclure.

# **Travail 3 : INCERTITUDES DE MESURES**

- **1.** A partir de la notice du laser, relever la longueur d'onde de la lumière émise par le laser. Avec quelle précision cette valeur est-elle donnée ? En déduire l'incertitude u(λ)  $:u(\lambda)=\frac{precsion}{\sqrt{3}}$
- **2.** Evaluer les précisions sur les mesures de x et d . En déduire les incertitudes u(x) et u(d). Utiliser  $u(x) = \frac{precision}{\sqrt{3}}$
- **3.** Calculer alors l'incertitude type notée pour la mesure du pas, en utilisant la formule :

$$
u(a) = a \times \sqrt{\left(\frac{u(\lambda)}{\lambda}\right)^2 + \left(\frac{4\lambda^2 \cdot d \cdot u(d)}{a^2 \cdot x^2}\right)^2 + \left(\frac{4\lambda^2 \cdot d^2 \cdot u(x)}{a^2 \cdot x^3}\right)^2}
$$

**4.** En déduire l'incertitude élargie notée U(a)= 2 x u(a) qui permet d'obtenir un intervalle de confiance de 95%.

Rappel : L'incertitude élargie s'exprime avec un seul chiffre significatif.

- **5.** Pour chacun des disques, donner la valeur du pas **a** en tenant compte de l'incertitude, sans oublier l'unité de cette valeur.
- **6.** Comparer les résultats expérimentaux aux données du document qui suit. Conclure.
- **7.** Comment peut-on améliorer le résultat de la mesure ?

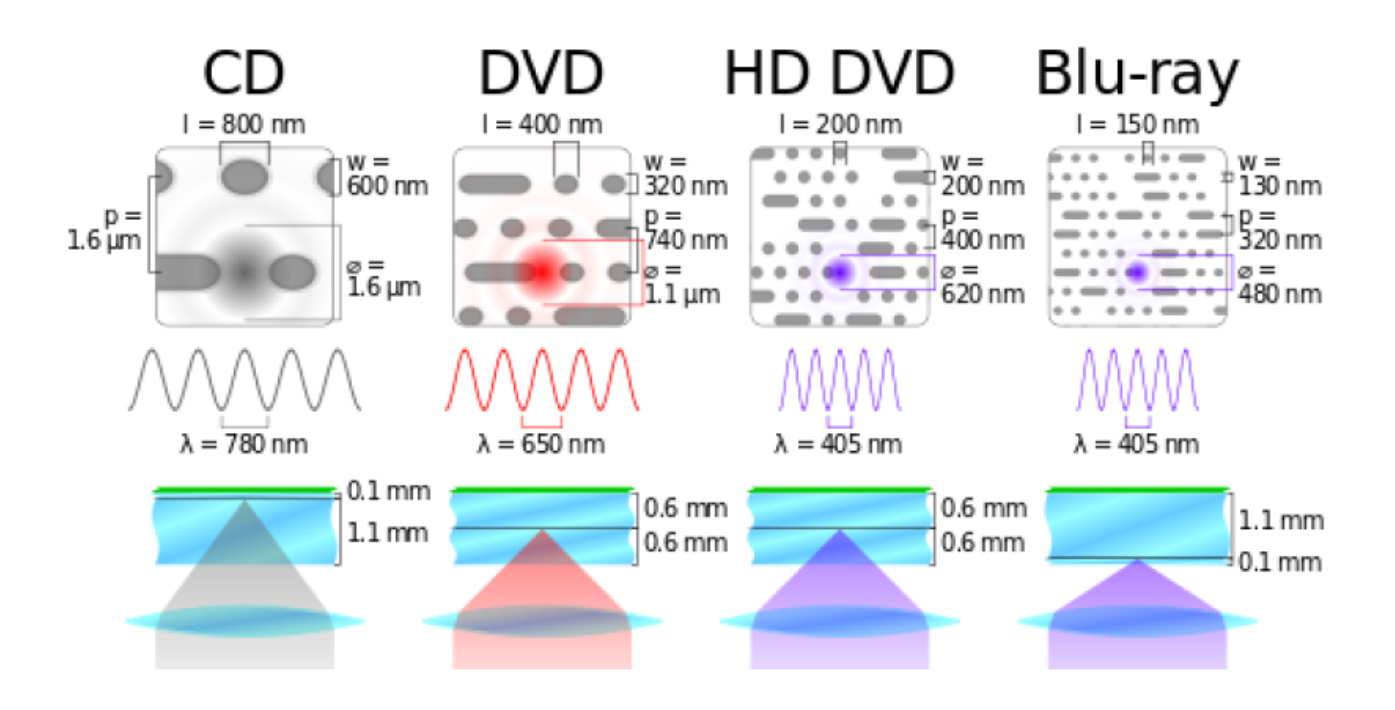

# **Travail 4 : DETERMINATION DE LA CAPACITE DE STOCKAGE D'UN CD ou DVD.**

- **1.** Calculer la longueur du sillon L sur un CD. On considèrera que le sillon occupe toute la surface du CD entre les rayons  $R_1$  et  $R_2$ .
- **2.** En déduire la durée de musique enregistrable sur ce CD.
- **3.** Faire de même pour un DVD.
- **4.** En déduire la capacité de stockage d'un CD et d'un DVD.
- **5.** Comparer à la valeur théorique.

# **Travail 5 : RECHERCHE DOCUMENTAIRE**

Si il reste du temps, rechercher sur internet le principe de lecture d'un lecteur CD ou DVD. Quel principe physique utilise-t-il ?